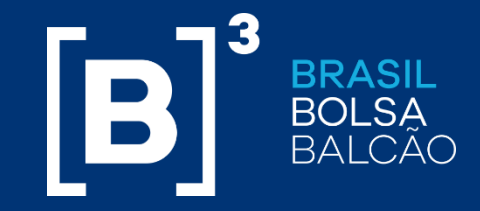

# **Fluxo Operacional ETF de Renda Fixa**

INFORMAÇÃO PÚBLICA SÃO PAULO/2018 INFORMAÇÃO PÚBLICA 1

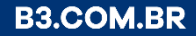

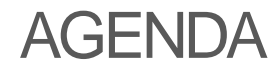

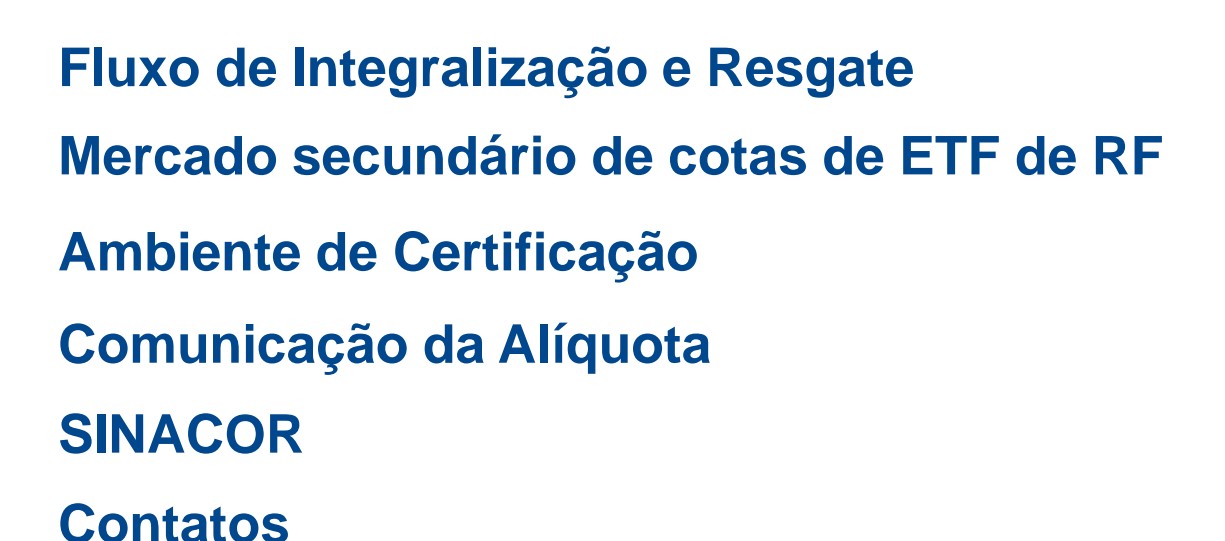

![](_page_1_Picture_2.jpeg)

 $[B]$ <sup>3</sup>

![](_page_2_Picture_0.jpeg)

# **Fluxo de Integralização e Resgate**

### Fluxo de Informação Integralização/Resgate ETF

![](_page_3_Picture_202.jpeg)

**\*Durante o horário de verão os respectivos horários são 18h30 para solicitação e 18:50 arquivo de solicitações e liquidação**

### Fluxo de Informação Integralização/Resgate ETF

![](_page_4_Figure_2.jpeg)

![](_page_4_Figure_3.jpeg)

![](_page_5_Picture_1.jpeg)

### **Estrutura Unificada (***IPN***)**

Participante poderá realizar os fluxos de Integralização e Resgate das diversas modalidades ETF disponibilizados pela B³ utilizando um único conjunto de *layouts.*

![](_page_5_Picture_4.jpeg)

![](_page_5_Picture_132.jpeg)

![](_page_6_Picture_1.jpeg)

#### **Serviço transferência de arquivo - MTA**

![](_page_6_Picture_26.jpeg)

• O arquivo Cesta de Integralização e resgate de ETF permite ao gestor/administrador do fundo informar, diariamente, os parâmetros e ativos para a composição da cesta de papéis que devem ser atrelados ao índice do próprio ETF;

![](_page_7_Figure_2.jpeg)

• Os *layouts* dos arquivos utilizados no fluxo operacional de ETF podem também ser consultados no site BVMFnet na seção de Manuais SISAR\* ;

\*http://www.bvmfnet.com.br/default.aspx?idioma=pt-br

 $|{\bf B}|$ 

![](_page_8_Figure_2.jpeg)

![](_page_8_Picture_52.jpeg)

![](_page_8_Picture_4.jpeg)

![](_page_8_Picture_53.jpeg)

![](_page_9_Figure_2.jpeg)

![](_page_9_Picture_47.jpeg)

![](_page_9_Picture_4.jpeg)

![](_page_9_Picture_48.jpeg)

![](_page_10_Picture_109.jpeg)

![](_page_11_Figure_2.jpeg)

![](_page_11_Picture_3.jpeg)

![](_page_11_Picture_57.jpeg)

![](_page_12_Figure_2.jpeg)

![](_page_12_Picture_53.jpeg)

![](_page_12_Picture_4.jpeg)

![](_page_12_Picture_54.jpeg)

![](_page_13_Picture_1.jpeg)

• O arquivo protocolos solicitados permite ao administrador do fundo recepcionar todas as solicitações de integralização ou resgate de cotas ocorridas no próprio dia (D+0);

![](_page_13_Figure_3.jpeg)

• Os *layouts* dos arquivos utilizados no fluxo operacional de ETF podem também ser consultados no site BVMFnet na seção de Manuais SISAR\* ;

![](_page_14_Picture_1.jpeg)

• O arquivo movimentação de saldos de ETF permite ao administrador do fundo criar ou destruir as cotas Emitidas ou Resgatas com os movimentos e saldos ocorridos na propriedade fiduciária da Central Depositária da B<sup>3</sup> segmento BM&FBOVESPA.;

![](_page_14_Figure_3.jpeg)

• Os *layouts* dos arquivos utilizados no fluxo operacional de ETF podem também ser consultados no site BVMFnet na seção de Manuais SISAR\* ;

![](_page_15_Picture_1.jpeg)

• O arquivo Confirmação dos Valores Financeiros ETF permite ao administrador do fundo informar os valores financeiros envolvidos na emissão ou resgate de cotas do fundo de ETF.

![](_page_15_Figure_3.jpeg)

• Os *layouts* dos arquivos utilizados no fluxo operacional de ETF podem também ser consultados no site BVMFnet na seção de Manuais SISAR\* ;

![](_page_16_Picture_1.jpeg)

• O arquivo Confirmação de Integralização e Resgate Liquidados permite ao administrador do protocolo recepcionar, (D+n) sempre que desejar, todas as Integralizações e resgates liquidados e não liquidados;

![](_page_16_Figure_3.jpeg)

• Os *layouts* dos arquivos utilizados no fluxo operacional de ETF podem também ser consultados no site BVMFnet na seção de Manuais SISAR\* ;

![](_page_17_Picture_1.jpeg)

Para mais informações em relação ao Fluxo de Integralização e Resgate, acesse o **[Manual de Procedimentos Operacionais da Central Depositária](http://www.b3.com.br/lumis/portal/file/fileDownload.jsp?fileId=8AE490CA654577E401656C837D777445)**

![](_page_18_Picture_0.jpeg)

# **Mercado secundário de cotas de ETF de RF**

# B

### **Código de Negociação**

- Negociação no **PUMA**, classificado como **Renda Fixa**
- Possibilidade de atuação de **formador de mercado**
- Código de Negociação: **AAAA-ETFCCL1\***
	- AAAA = 04 letras maiúsculas que representam o nome do emissor
	- ETF= 03 letras maiúsculas que representam a natureza do título
	- CC = 02 letras maiúsculas e/ou 02 números que representam emissão e série da emissão (sendo fundo tem como prioridade sempre iniciar com 01)
	- $\cdot$  L1 = representa a modalidade de liquidação (líquida em D+1)
- Lote padrão: **01 cota**
- Cotação: **PU**
- Liquidação: **D+1, módulo líquido**
- Participantes de negociação: **instituições intermediárias e bancos** admitidos a operar no Segmento de Renda Fixa Privada

\*Estrutura de código disponíveis no Oficio Circular 034/2014-DP

![](_page_20_Figure_2.jpeg)

![](_page_21_Figure_2.jpeg)

# **Tarifação**

- Taxa de Negociação e Taxa de Liquidação aplicáveis sobre o valor da operação e cobrados na liquidação.
- Operações normais:

![](_page_22_Picture_310.jpeg)

1Para as operações realizadas durante os leilões de abertura e fechamento, o valor da tarifa de negociação será de 0,0070%, desde que não sejam caracterizadas como day trade e realizadas por fundos e clubes de investimentos, seguindo as definições do Ofício Circular 018/2013-DP, de 05/03/2013

– Operações day trade: valores apurados diariamente em função do volume de Day Trade negociado neste mercado

![](_page_22_Picture_311.jpeg)

![](_page_23_Picture_0.jpeg)

# **Ambiente de Certificação**

### **Certificação**

#### **Pontos de atenção:**

- O ambiente de certificação será disponibilizado para execução de testes com o mercado.
- Participante precisa do arquivo BVBG.028 (Arquivo de Instrumentos).
- Para testes **mercado secundário**:
	- Solicitação de inclusão de massa de negócios para CTC. Para mais informações, entrar em contato com a equipe de CTC.
- Para testes **mercado primário:**
	- No próximo slide é informado o Fluxo de Informação Integralização/Resgate ETF com os horários específicos do ambiente de Certificação. Para mais informações, entrar em contato com a Central Depositária.

![](_page_24_Picture_240.jpeg)

Fluxo de Informação Integralização/Resgate ETF – Grade de Horários em Ambiente de Certificação

![](_page_25_Picture_1.jpeg)

![](_page_25_Picture_203.jpeg)

![](_page_26_Picture_0.jpeg)

# **Comunicação da Alíquota**

### **Fato Relevante**

- O Administrador deverá comunicar através de fato relevante a alíquota de tributação que o ETF de Renda Fixa está enquadrado, nas seguintes situações:
	- Quando do lançamento do ETF;
	- Quando do desenquadramento do ETF em relação ao percentual mínimo de composição da carteira exigido;
	- Quando da alteração do prazo de repactuação da carteira do ETF que implique modificação de seu enquadramento para fins de determinação do regime tributário.
- As informações são fornecidas por meio de fato relevante, exclusivamente pelo sistema FundosNet, e publicada pela B3 em seus arquivos de domínio público.

![](_page_28_Picture_0.jpeg)

![](_page_28_Picture_1.jpeg)

#### Sinacor

![](_page_29_Picture_1.jpeg)

![](_page_29_Figure_2.jpeg)

![](_page_30_Picture_1.jpeg)

# **Fluxo de Informações para recolhimento tributário (Operação Normal)**

As informações de custo, data de aquisição e alíquota de IR em que o ETF estará enquadrado serão disponibilizadas aos agentes de custódia pelo SINACOR (módulo de custódia) e, para quem não o utiliza, através dos arquivos disponibilizados via MTA:

![](_page_30_Picture_280.jpeg)

![](_page_31_Picture_1.jpeg)

## **Fluxo de Informações para recolhimento tributário (Operação Day Trade)**

As informações das operações de Day Trade, a alíquota de IR em que o ETF estará enquadrado e o valor do IR calculado serão disponibilizadas através de relatório pelo SINACOR (módulos Faturamento e Controle de Ordens Bovespa).

Sendo, nesse momento, o recolhimento responsabilidade do Participante.

![](_page_31_Picture_197.jpeg)

![](_page_32_Picture_1.jpeg)

#### Para mais informações em relação ao Sinacor, acesse o **[Manual de Procedimentos Operacionais do SINACOR](http://www.b3.com.br/lumis/portal/file/fileDownload.jsp?fileId=8AE490CA654577E401656C83C7FD74A2)**

![](_page_33_Picture_0.jpeg)

![](_page_33_Picture_1.jpeg)

# **Contatos**

#### **Certificação:**

E-mail: [cert@b3.com.br](mailto:cert@b3.com.br) Tel: 2565-4400

#### **Central Depositária:**

E-mail: [depositaria.rendavariavel@b3.com.br](mailto:depositaria.rendavariavel@b3.com.br) Tel: 2565-4065

#### **Mesa de Operações:** E-mail: [controledeoperacoes@b3.com.br](mailto:controledeoperacoes@b3.com.br) Tel: 2565-4320

#### **SINACOR:**

E-mail: [gdps.sinacor@b3.com.br](mailto:gdps.sinacor@b3.com.br) Tel: 2565-4222

#### **Tarifação (mercado secundário):**

E-mail: [tarifas@b3.com.br](mailto:tarifas@b3.com.br) Tel: 2565-4035

 $\mathbf B$ 

![](_page_35_Picture_0.jpeg)